# **laforge** *Release 0.2.0.dev0*

**Matt VanEseltine**

**2021 May 19**

# **CONTENTS**

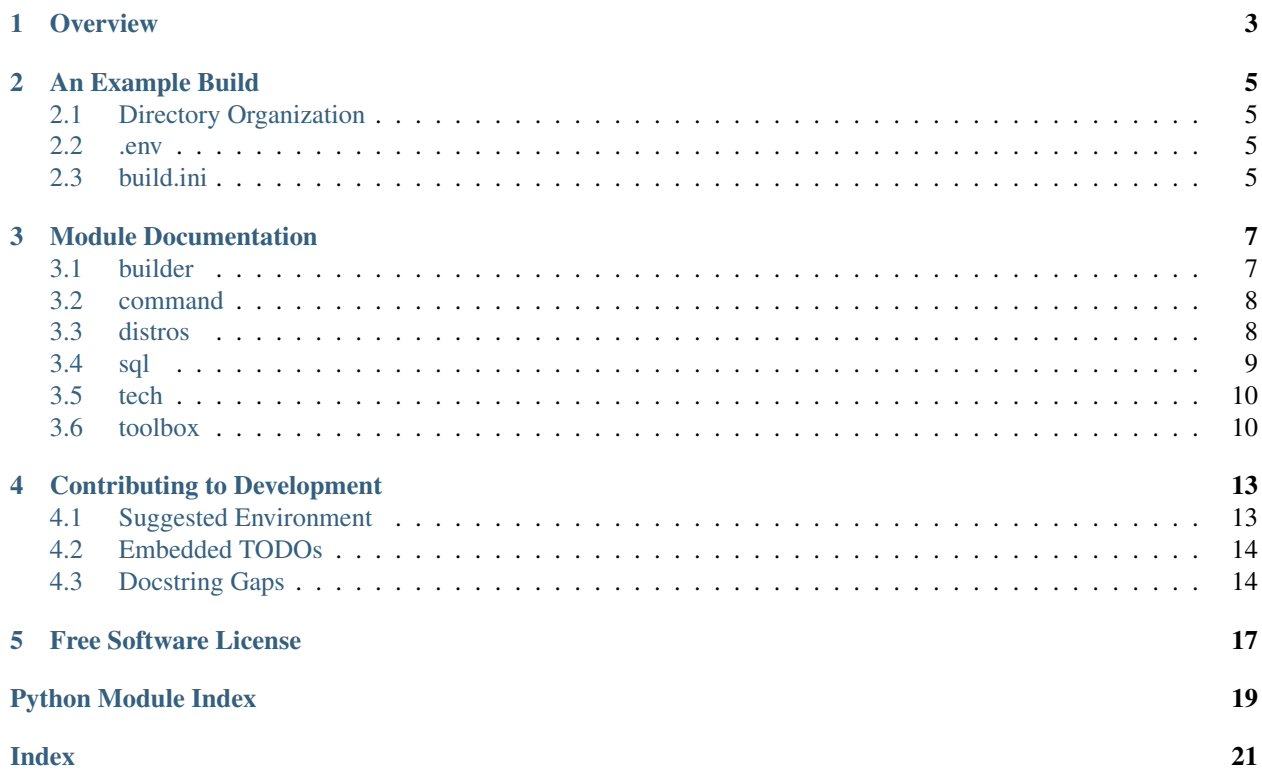

*laforge: a low-key build system for data work.*

#### **ONE**

### **OVERVIEW**

<span id="page-6-0"></span>*laforge* is a low-key build system designed to interoperate Python and SQL data work, originally developed internally for [IRIS, the Institute for Research on Innovation and Science](https://iris.isr.umich.edu) at the [University of Michigan's Institute for Social](https://isr.umich.edu) [Research.](https://isr.umich.edu)

Features:

- Interoperable: Read, write, and execute Python and SQL scripts/data.
- Straightforward: Simple build INI files designed for a one-click build.
- No lock-in: Maintain scripts independent from *laforge*.

**TWO**

# **AN EXAMPLE BUILD**

# <span id="page-8-1"></span><span id="page-8-0"></span>**2.1 Directory Organization**

Because *laforge* needs to find the scripts, and because scripts will likely interact with output from other scripts, I tend to keep related project/sub-project files together:

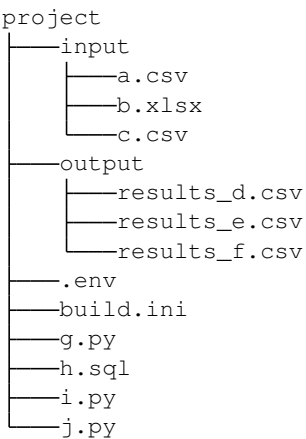

### <span id="page-8-2"></span>**2.2 .env**

```
distro = mssql
server = MSSQL
database = testdb
schema = laforge
```
### <span id="page-8-3"></span>**2.3 build.ini**

[DEFAULT]

#### **THREE**

### **MODULE DOCUMENTATION**

#### <span id="page-10-5"></span><span id="page-10-1"></span><span id="page-10-0"></span>**3.1 builder**

Builder reads and executes tasks and lists of tasks.

```
laforge.builder.show_env(path)
     Show the calculated generic section environment
```
**class** laforge.builder.**Verb** An enumeration.

**class** laforge.builder.**Target** An enumeration.

**class** laforge.builder.**FileCall**(*method*, *kwargs*)

**property kwargs** Alias for field number 1

**property method** Alias for field number 0

**exception** laforge.builder.**TaskConstructionError**

<span id="page-10-2"></span>**exception** laforge.builder.**TaskExecutionError**

```
class laforge.builder.TaskList(from_string, location='.')
```
Todo: Implement cache\_results=False

```
load_section_config(section='DEFAULT')
    Put together config from env, TaskList config, section config
```
#### <span id="page-10-3"></span>**execute**()

Execute each task in the list.

Todo: Restore quiet?

#### <span id="page-10-4"></span>**dry\_run**()

List each task in the list.

```
class laforge.builder.BaseTask(*, identifier, verb, target, content, config)
     Create a task to (verb) (something)
```
#### Todo:

if ":" in self.content: previous result key, actual path content = self.content.split(":")

#### **property path**

For handlers where  $dir[verb] + content = path$ 

**class** laforge.builder.**FileReader**(*\**, *identifier*, *verb*, *target*, *content*, *config*)

**class** laforge.builder.**InternalPythonExecutor**(*\**, *identifier*, *verb*, *target*, *content*, *config*) Execute (without importing) Python script by path

Allows script adjustment via setting the run name:  $\text{main}$  = 'laforge'

..todo

Allow implict/explicit **return** of results.

**class** laforge.builder.**Echoer**(*\**, *identifier*, *verb*, *target*, *content*, *config*)

**class** laforge.builder.**SQLQueryReader**(*\**, *identifier*, *verb*, *target*, *content*, *config*)

**class** laforge.builder.**SQLExecutor**(*\**, *identifier*, *verb*, *target*, *content*, *config*)

**class** laforge.builder.**SQLReaderWriter**(*\**, *identifier*, *verb*, *target*, *content*, *config*)

**class** laforge.builder.**FileWriter**(*\**, *identifier*, *verb*, *target*, *content*, *config*) Handles all tasks writing to file.

**class** laforge.builder.**ExistenceChecker**(*\**, *identifier*, *verb*, *target*, *content*, *config*)

```
laforge.builder.load_env(path)
     Get .env values without dotenv's default to silently pull package dir
```
#### <span id="page-11-0"></span>**3.2 command**

Command-line interface for laforge.

#### <span id="page-11-1"></span>**3.3 distros**

```
exception laforge.distros.SQLDistroNotFound
class laforge.distros.Distro(_)
     Base class for SQL Distros
     ..note:: http://troels.arvin.dk/db/rdbms/
```
**class** laforge.distros.**MySQL**(*\_*)

**class** laforge.distros.**PostgresQL**(*\_*)

```
class laforge.distros.MSSQL(_)
```
<span id="page-12-2"></span>**static add\_fast\_executemany**(*engine: sqlalchemy.engine.base.Engine*) Dramatically improve pyodbc upload performance

Theoretically, just "fast\_executemany": "True" should be sufficient in newer versions of the driver.

Note: Improved 1m row upload from over 7 minutes to less than 1 under pyodbc==4.0.26,  $SQLAlchemy = = 1.3.1$ , pandas $= = 0.24.2$ .

**class** laforge.distros.**SQLite**(*\_*)

```
determine_dtypes(df)
```
SQlite does not make gradations in integers or text, so don't try.

```
laforge.distros.round_up(n, nearest=1)
```
Round up n to the nearest nearest.

**Parameters** 

• **n** –

• **nearest** – (Default value = 1)

#### <span id="page-12-0"></span>**3.4 sql**

SQL utilities for mid-level interaction. Inspired by pathlib; powered by SQLALchemy.

Note: Supported: MSSQL, MariaDB/MySQL, PostgreSQL, SQLite. Supportable: Firebird, Oracle, Sybase.

**exception** laforge.sql.**SQLTableNotFound**

**exception** laforge.sql.**SQLChannelNotFound**

**exception** laforge.sql.**SQLIdentifierProblem**

**class** laforge.sql.**Channel**(*distro*, *\**, *server=None*, *database=None*, *schema=None*, *\*\*engine\_kwargs*)

Abstraction from Engine, other static details.

<span id="page-12-1"></span>**execute\_statement**(*statement*, *fetch=False*) Execute SQL (core method)

#### Todo: De-messify

```
laforge.sql.execute(statement, fetch=False, channel=None)
     Convenience method, autofetches Channel if possible
```

```
class laforge.sql.Script(query, channel=None)
     SQL query string, parsable by 'go' separation and execute()able.
```
**execute**(*statements=None*) Execute itsel(f|ves)

#### **to\_table**()

Executes all and tries to return a DataFrame for the result of the final query.

<span id="page-13-5"></span>This is one of two ways that laforge retrieves tables.

Warning: This is limited by the capacity of Pandas to retrieve only the final result. For Microsoft SQL Server, if a lengthy set of queries is desired, the most reliable approach appears to be a single final query after a 'go' as a batch gterminator.

Warning: This will rename columns that do not conform to naming standards.

<span id="page-13-3"></span>**class** laforge.sql.**Table**(*name*, *channel=None*, *\*\*kwargs*) Represents a SQL table, featuring methods to read/write DataFrames.

Todo: Factor out to superclass to allow views

```
write(df, if_exists='replace')
     From DataFrame, create a new table and fill it with values
```
**read**()

Return the full table as a DataFrame

**drop**(*ignore\_existence=False*) Delete the table within SQL

**class** laforge.sql.**Scalar**(*prox*) Little helper to produce clearly typed single (upper left) ResultProxy result.

```
class laforge.sql.Identifier(user_input, extra=None)
     Single standardized variable/database/schema/table/column/anything identifier.
```
Todo: class InvalidIdentifierError relay\_id\_problem(identifier, action, reason=None, replacement=None)

#### <span id="page-13-0"></span>**3.5 tech**

```
laforge.tech.make_first_upper(s)
     Uppercase the first letter of s, leaving the rest alone.
```
#### <span id="page-13-1"></span>**3.6 toolbox**

Handful of utility functions

Note: These intentionally *only* depend on builtins.

<span id="page-13-2"></span>Note: Some copyright information within this file is identified per-block below.

laforge.toolbox.**flatten**(*foo*)

Take any set of nests in an iterator and reduce it into one generator.

'Nests' include any iterable except strings.

Parameters **foo** –

Note: [flatten\(\)](#page-13-2) was authored by [Amber Yust](https://stackoverflow.com/users/148870/amber) at [https://stackoverflow.com/a/5286571.](https://stackoverflow.com/a/5286571) This function is not claimed under the laforge license.

#### **FOUR**

# **CONTRIBUTING TO DEVELOPMENT**

<span id="page-16-0"></span>*laforge* supports Python 3.6+.

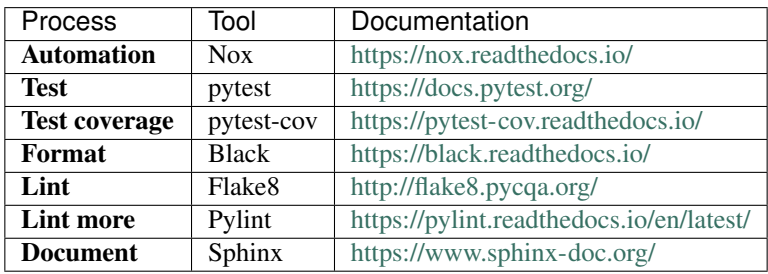

# <span id="page-16-1"></span>**4.1 Suggested Environment**

```
# Create virtual environment
python -m venv .venv
# Activate virtual environment with shell-specific script:
. .venv/bin/activate.fish # fish
# $ source ./.venv/bin/activate # bash
# source ./.venv/bin/activate.csh # csh
# Note that Python for Windows creates ./Scripts/ rather than ./bin/
# .\.venv\Scripts\Activate.ps1 # PowerShell
# .venv\Scripts\Activate.bat # cmd
# Install packages
python -m pip install -r requirements.txt
# Install working copy
# If desired, optional packages for Excel or other DBs...
# python -m pip install -e .[excel]
# python -m pip install -e .[mysql]
# python -m pip install -e .[all]
# Run tests
python -m pytest
# Run the gauntlet
python -m nox
```
# <span id="page-17-0"></span>**4.2 Embedded TODOs**

Todo: Implement cache\_results=False

[original entry](#page-10-2)

Todo: Restore quiet?

[original entry](#page-10-3)

Todo:

if ":" in self.content: previous\_result\_key, actual\_path\_content = self.content.split(":")

[original entry](#page-10-4)

Todo: De-messify

[original entry](#page-12-1)

Todo: Factor out to superclass to allow views

[original entry](#page-13-3)

Todo: class InvalidIdentifierError relay\_id\_problem(identifier, action, reason=None, replacement=None)

[original entry](#page-13-4)

### <span id="page-17-1"></span>**4.3 Docstring Gaps**

```
Undocumented Python objects
===========================
laforge.builder
 ---------------
Functions:
 * get_verb
 * is_verb
Classes:
* BaseTask -- missing methods:
   - implement
   - validate_results
 * DirectoryVisit
 * Echoer -- missing methods:
```
(continues on next page)

(continued from previous page)

```
- implement
 * ExistenceChecker -- missing methods:
  - implement
* FileReader -- missing methods:
   - implement
 * FileWriter -- missing methods:
  - implement
  - write
 * InternalPythonExecutor -- missing methods:
  - implement
* SQLExecutor -- missing methods:
  - implement
* SQLQueryReader -- missing methods:
  - implement
* SQLReaderWriter -- missing methods:
  - implement
 * Task
 * TaskList -- missing methods:
  - load_tasks
  - template_content
laforge.command
 ---------------
Functions:
* find_build_config
* get_package_logger
* run_build
* technobabble
laforge.distros
---------------
Classes:
* Distro -- missing methods:
  - create_engine
  - create_spec
  - determine_dtypes
  - find
   - known
 * MSSQL -- missing methods:
  - create_spec
  - find
 * MySQL -- missing methods:
  - create_spec
 * PostgresQL -- missing methods:
   - create_spec
```
(continues on next page)

(continued from previous page)

```
* SQLite -- missing methods:
  - create_spec
  - find
laforge.sql
-----------
Functions:
* fix_bad_columns
* is_reserved_word
Classes:
* Channel -- missing methods:
  - clean_up_statement
  - find
  - grab
  - retrieve_engine
  - save_engine
* Identifier -- missing methods:
  - check
* Script -- missing methods:
  - read
* Table -- missing methods:
  - exists
  - resolve
laforge.tech
------------
Functions:
* capitalize_sentences
Classes:
* ModifiableVerb
* Technobabbler
```
#### **FIVE**

# **FREE SOFTWARE LICENSE**

<span id="page-20-0"></span>Copyright 2019 Matt VanEseltine.

laforge is free software: you can redistribute it and/or modify it under the terms of the GNU Affero General Public License as published by the Free Software Foundation, either version 3 of the License, or (at your option) any later version.

laforge is distributed in the hope that it will be useful, but WITHOUT ANY WARRANTY; without even the implied warranty of MERCHANTABILITY or FITNESS FOR A PARTICULAR PURPOSE. See the GNU Affero General Public License for more details. Copies are attached with this documentation and available online at [https://www.gnu.org/licenses/agpl.html.](https://www.gnu.org/licenses/agpl.html)

- genindex
- search

# **PYTHON MODULE INDEX**

<span id="page-22-0"></span>l

laforge.builder, [7](#page-10-1) laforge.command, [8](#page-11-0) laforge.distros, [8](#page-11-1) laforge.sql, [9](#page-12-0) laforge.tech, [10](#page-13-0) laforge.toolbox, [10](#page-13-1)

### **INDEX**

# <span id="page-24-0"></span>A

add\_fast\_executemany() (*laforge.distros.MSSQL static method*), [8](#page-11-2)

# B

BaseTask (*class in laforge.builder*), [7](#page-10-5)

# C

Channel (*class in laforge.sql*), [9](#page-12-2)

# D

determine\_dtypes() (*laforge.distros.SQLite method*), [9](#page-12-2) Distro (*class in laforge.distros*), [8](#page-11-2) drop() (*laforge.sql.Table method*), [10](#page-13-5) dry\_run() (*laforge.builder.TaskList method*), [7](#page-10-5)

# E

Echoer (*class in laforge.builder*), [8](#page-11-2) execute() (*in module laforge.sql*), [9](#page-12-2) execute() (*laforge.builder.TaskList method*), [7](#page-10-5) execute() (*laforge.sql.Script method*), [9](#page-12-2) execute\_statement() (*laforge.sql.Channel method*), [9](#page-12-2) ExistenceChecker (*class in laforge.builder*), [8](#page-11-2)

# F

FileCall (*class in laforge.builder*), [7](#page-10-5) FileReader (*class in laforge.builder*), [8](#page-11-2) FileWriter (*class in laforge.builder*), [8](#page-11-2) flatten() (*in module laforge.toolbox*), [10](#page-13-5)

### I

Identifier (*class in laforge.sql*), [10](#page-13-5) InternalPythonExecutor (*class laforge.builder*), [8](#page-11-2)

# K

kwargs() (*laforge.builder.FileCall property*), [7](#page-10-5)

### L

laforge.builder (*module*), [7](#page-10-5)

laforge.command (*module*), [8](#page-11-2) laforge.distros (*module*), [8](#page-11-2) laforge.sql (*module*), [9](#page-12-2) laforge.tech (*module*), [10](#page-13-5) laforge.toolbox (*module*), [10](#page-13-5) load\_env() (*in module laforge.builder*), [8](#page-11-2) load\_section\_config() (*laforge.builder.TaskList method*), [7](#page-10-5)

### M

make\_first\_upper() (*in module laforge.tech*), [10](#page-13-5) method() (*laforge.builder.FileCall property*), [7](#page-10-5) MSSQL (*class in laforge.distros*), [8](#page-11-2) MySQL (*class in laforge.distros*), [8](#page-11-2)

#### P

path() (*laforge.builder.BaseTask property*), [8](#page-11-2) PostgresQL (*class in laforge.distros*), [8](#page-11-2)

# R

read() (*laforge.sql.Table method*), [10](#page-13-5) round\_up() (*in module laforge.distros*), [9](#page-12-2)

# S

Scalar (*class in laforge.sql*), [10](#page-13-5) Script (*class in laforge.sql*), [9](#page-12-2) show\_env() (*in module laforge.builder*), [7](#page-10-5) SQLChannelNotFound, [9](#page-12-2) SQLDistroNotFound, [8](#page-11-2) SQLExecutor (*class in laforge.builder*), [8](#page-11-2) SQLIdentifierProblem, [9](#page-12-2) SQLite (*class in laforge.distros*), [9](#page-12-2) SQLQueryReader (*class in laforge.builder*), [8](#page-11-2) SQLReaderWriter (*class in laforge.builder*), [8](#page-11-2)  $in$  SQLTableNotFound, [9](#page-12-2)

### T

Table (*class in laforge.sql*), [10](#page-13-5) Target (*class in laforge.builder*), [7](#page-10-5) TaskConstructionError, [7](#page-10-5) TaskExecutionError, [7](#page-10-5) TaskList (*class in laforge.builder*), [7](#page-10-5) to\_table() (*laforge.sql.Script method*), [9](#page-12-2)

### V

Verb (*class in laforge.builder*), [7](#page-10-5)

### W

write() (*laforge.sql.Table method*), [10](#page-13-5)